# smarthub

## **How To**

**Done** 

#### **Overview**

 Nobody likes it when the cable goes out. Or the internet is down. Or there is a lot of static on a long distance call. And you like it even less when you have to wait on hold to report the problem. SmartHub makes it easy to report service issues so everything is back up and running as quickly as possible. This document tells you how to do it from your iPhone.

## Report an Issue

 **Trouble Tickets** icon. 1. From the home screen, tap the

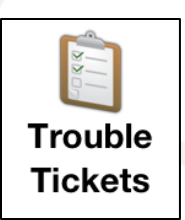

- 2. Tap **Report a problem**.
- *3.* Tap the **Choose a Type** menu and select the affected service.

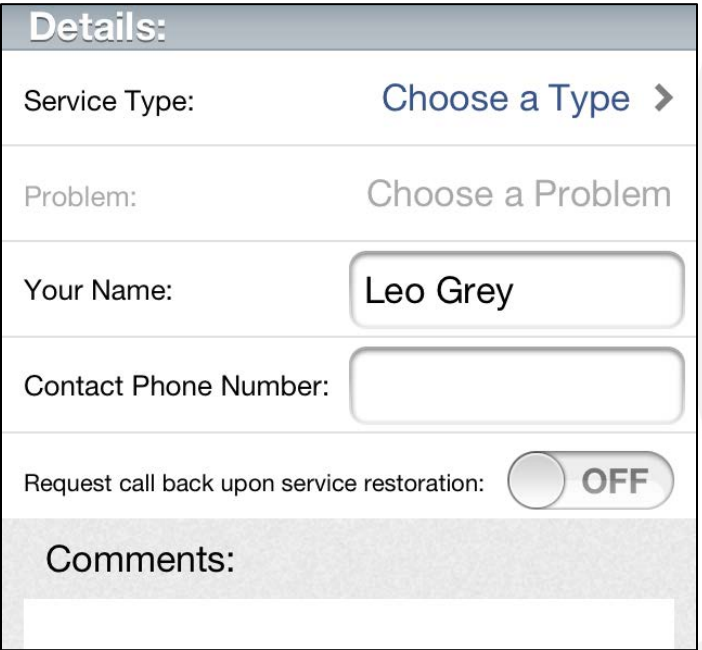

4. Tap the **Choose a Problem** menu and select your specific problem.

- 5. Confirm your **Name** & enter a **Contact Phone Number**.
- information about your problem, such as when the problem began or a description of your 6. Tap the **Comments** field and enter any helpful attempts to solve the problem.
- 7. Once satisfied with your comments, tap the **Done**  button in the top right corner of the screen.

#### **Report a Problem**

Picking up the phone, there is no sound. Everything is plugged in. Thoughts?

- **restoration** switch to 'ON' if you want to be 8. Slide the **Request call back upon service**  notified by phone when the problem is resolved.
- 9. Tap the **Submit** button to send the form to your provider.

*A Transmission Sent alert appears indicating your problem was successfully reported.* 

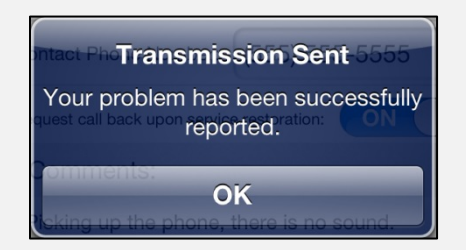

10. Tap **OK** to return to the Trouble Tickets screen.

SmartHub is a registered trademark of National Information Solutions Cooperative.

# Smarthub

## **How To**

## Check Your Status

1. From the home screen, tap the **Trouble Tickets**  icon.

*Any open trouble tickets for your account will display.* 

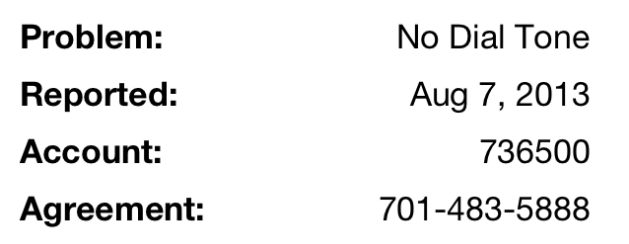

2. Tap a specific ticket to view its details.

 *bottom of the form. Depending on the issue, you Ticket details display. Most often you will see updates in the Company Comments section at the may also see an appointment time listed.* 

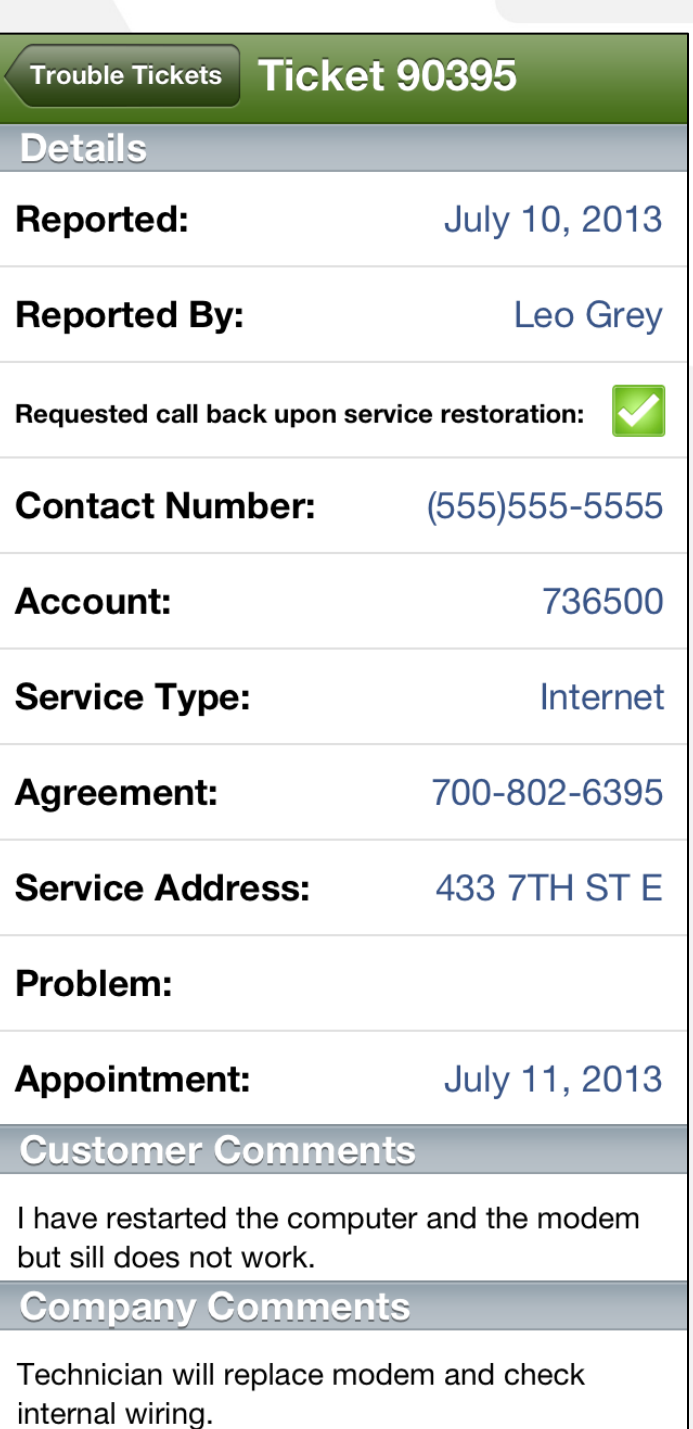

SmartHub is a registered trademark of National Information Solutions Cooperative.